**PREFEITURA MUNICIPAL DO NATAL SECRETARIA MUNICIPAL DE EDUCAÇÃO DEPARTAMENTO DE ENSINO FUNDAMENTAL**

**NÚCLEO DE TECNOLOGIA EDUCACIONAL DE NATAL (NTE NATAL)**

## **Programação dos Cursos 2011.1**

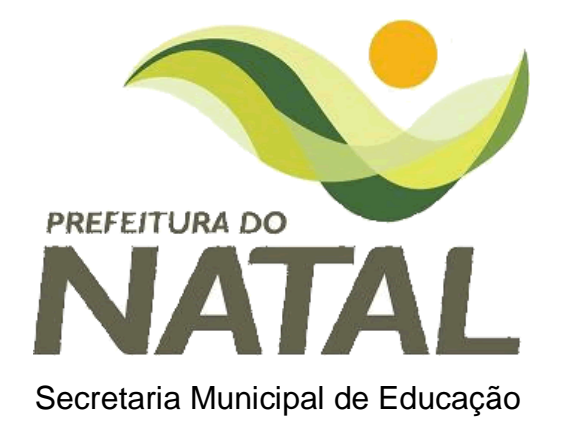

## **INSCRIÇÕES:**

**Local:** Núcleo de Tecnologia Educacional de Natal/CEMURE - Av. Coronel Estevam 3705, Nazaré **- Fone: 3232-3397 Período:** 02/02/2011 a 16/02/2011 **Documentos:** Contra-cheque e RG

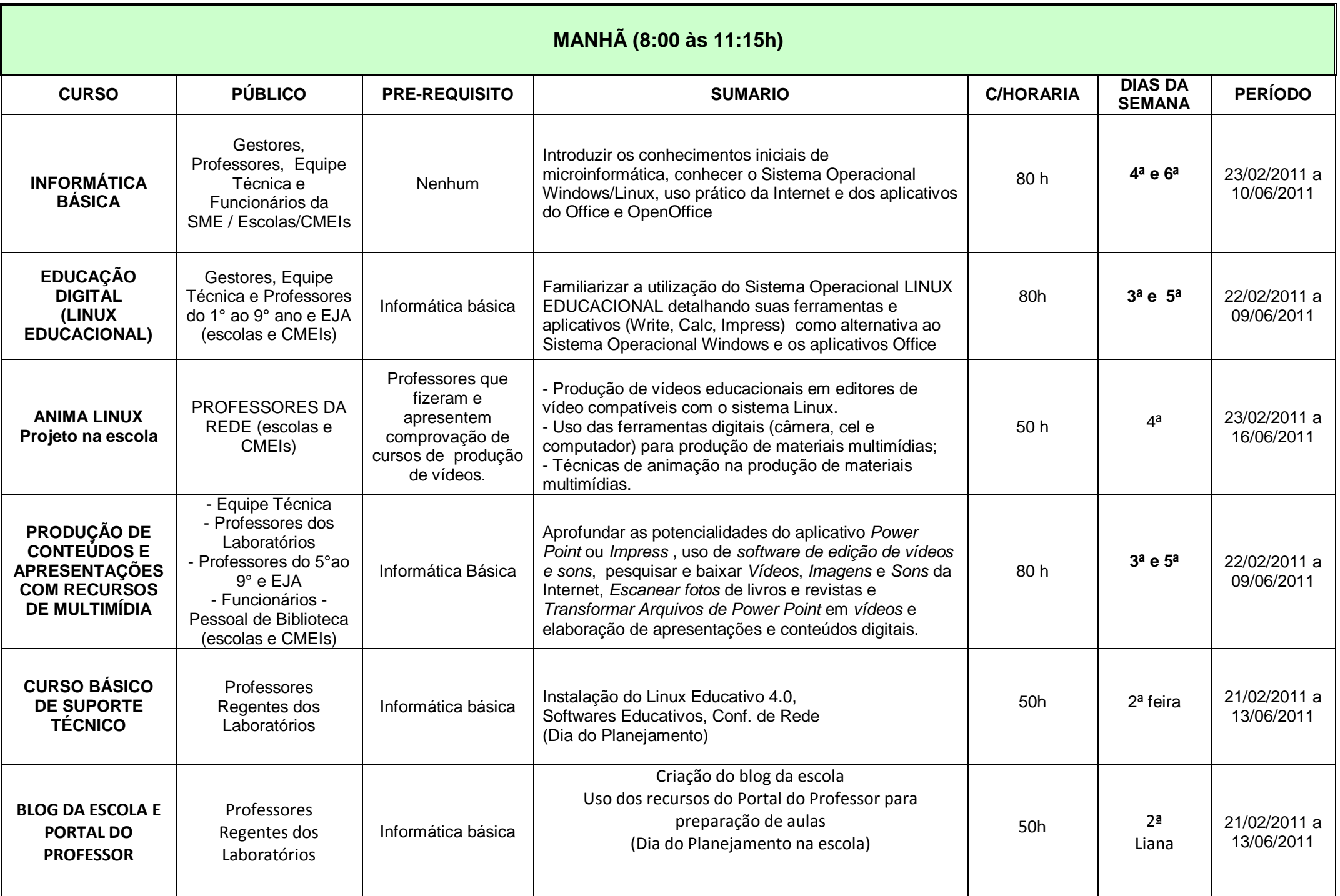

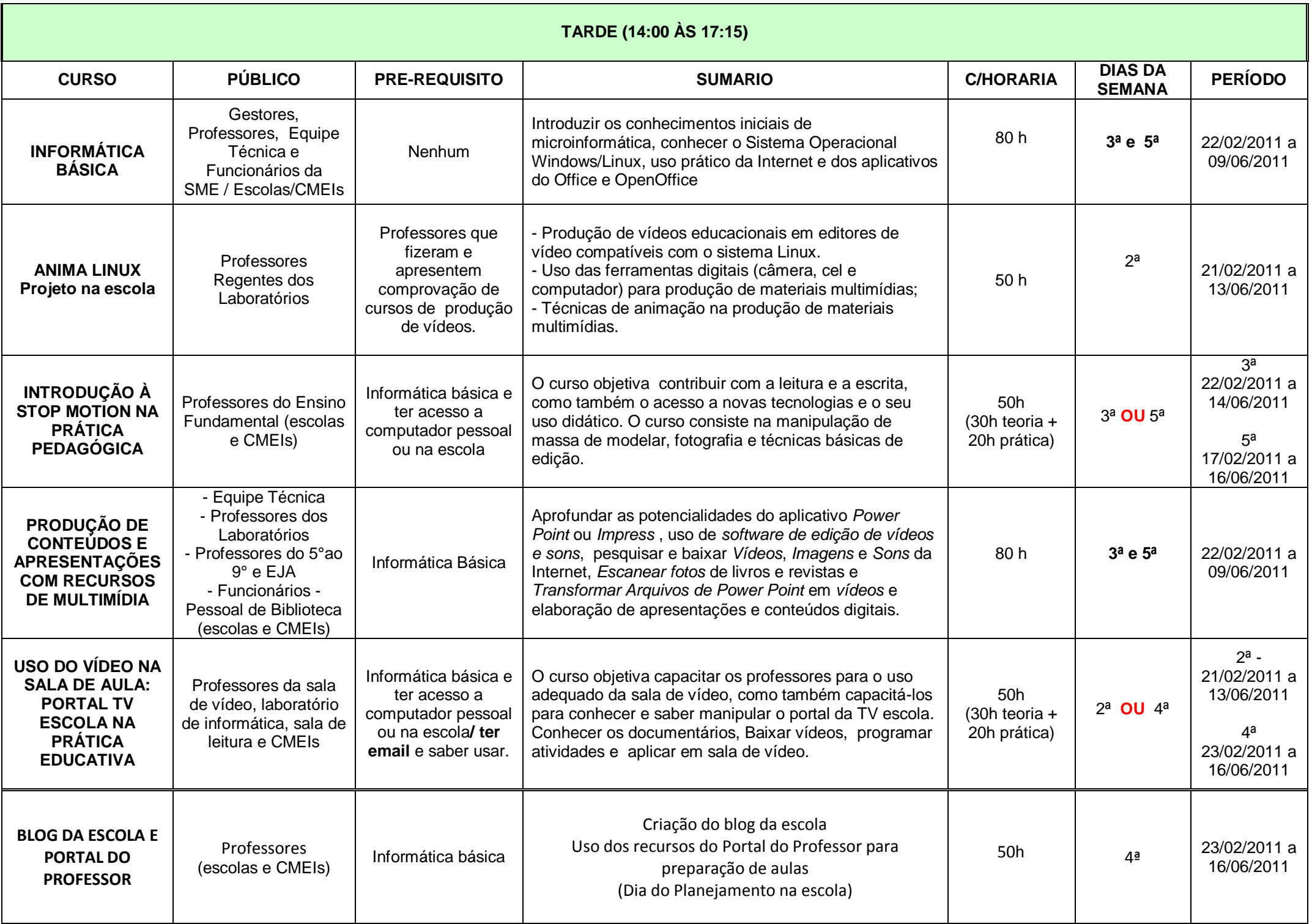

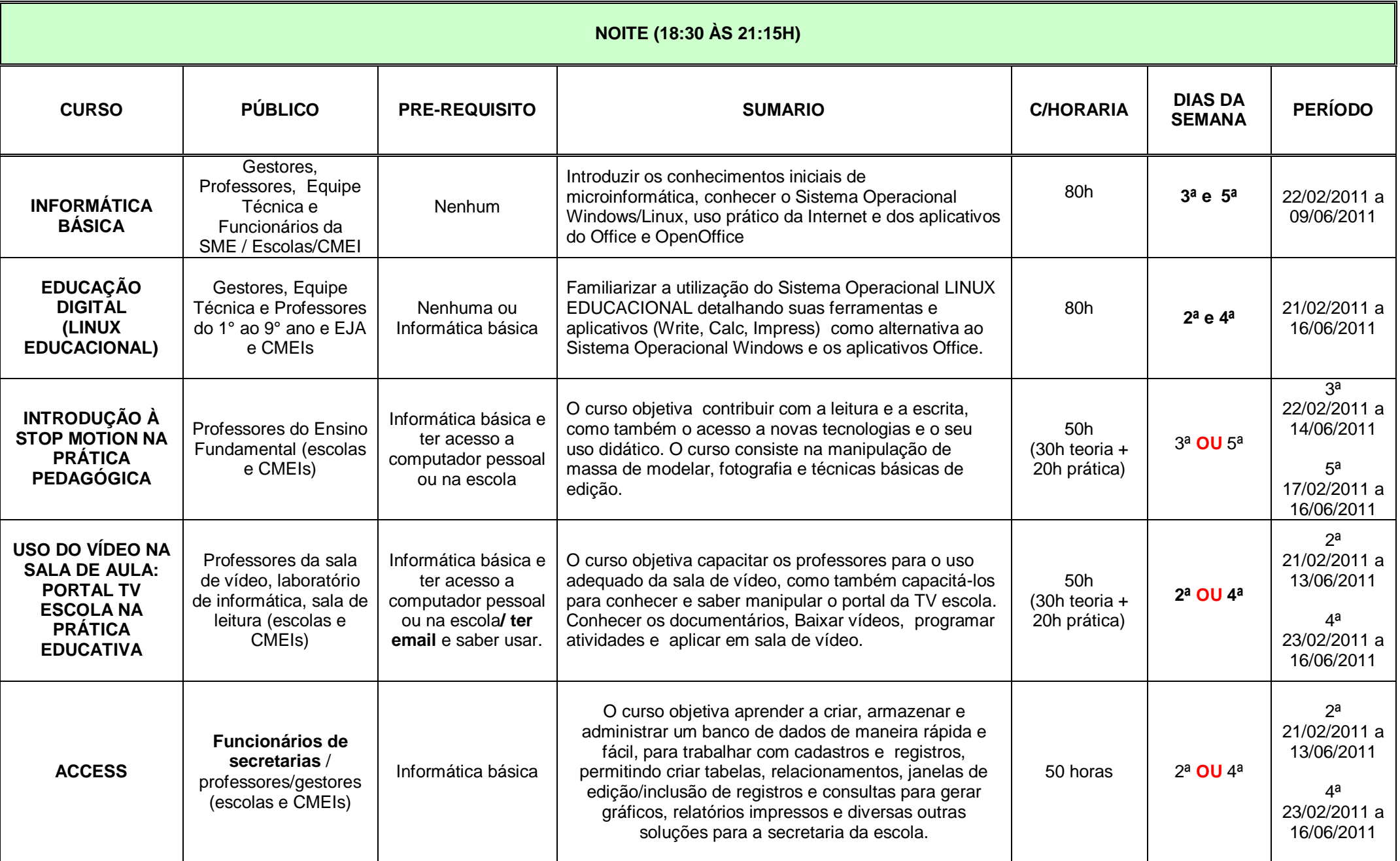